## INFORME TECNICO Nº: 00016-2022-AGROBANCO/DSS

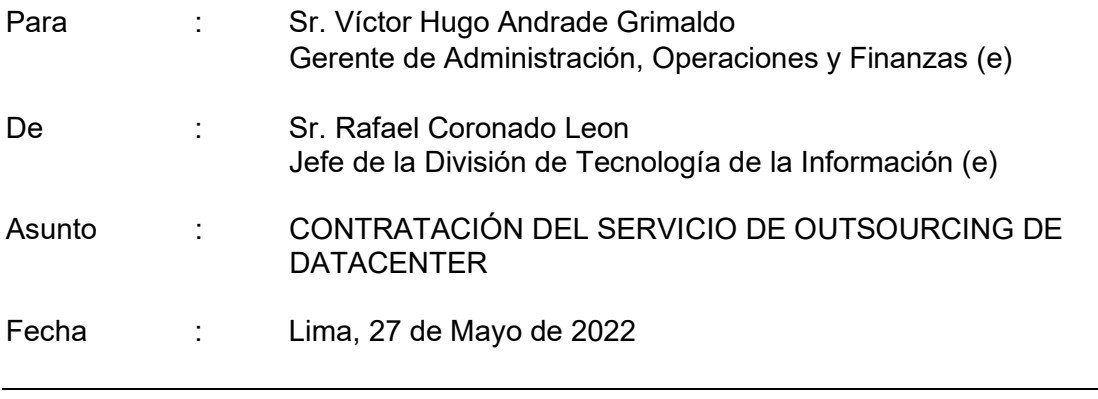

El presente informe, tiene por objeto poner en conocimiento las consideraciones a tener presente para la operación del servicio, presentándose 2 escenarios: (i) que el proveedor del servicio Kyndryl ejecute una parte y que por el lado del banco se tenga que contratar personal para la realización de la parte complementaria de la operación. (ii) que el proveedor del servicio Kyndryl ejecute el 100% de la operación.

## 1. ANTECEDENTES

Mediante S.O. N° 532-2022 de fecha 14/01/2022 el Directorio aprobó, la contratación complementaria del servicio de Outsourcing de Datacenter por un plazo de diez (10) meses y un monto total de S/ 302,217.40 (Trescientos dos mil doscientos diecisiete con 40/100 soles) incluido el IGV.

Con fecha 06/05/2022 el jefe de la división de Tecnologías de la información emite informe N° 00011-2022-AGROBANCO/DSS a su despacho, indicando la necesidad de contratación de personal para cubrir turno noche de operación para los procesos de cierre diario y mensual del IBS.

Con fecha 20/05/2022 la Gerencia Legal y Cumplimiento Normativo, emite opinión, mediante el Informe N° 0031-2022-AGROBANCO/AAJC, en base a los informes División de Tecnología de la Información y la División de Logística, indicando que es posible celebrar una contratación directa bajo la causal de desabastecimiento del Servicio de Outsourcing de Datacenter.

En reunión con Gerencia General en donde se da a conocer la necesidad de elevar este requerimiento al directorio y apruebe la contratación de la ampliación del servicio de outsourcing de datacenter por la causal de desabastecimiento, se le hace de conocimiento a la Gerencia General la necesidad del personal para la operación, dado a que había sido un acuerdo entre el proveedor y la anterior jefatura de la división de TI, para mantener el mismo precio que el contrato original. En donde se propone que se evalúe la inclusión de estas actividades sean ejecutadas por el proveedor como parte del nuevo contrato y el banco ya no estaría contratando personal.

Con la propuesta enviada por Kyndryl adicionando las actividades adicionales de la operación se presentan 2 escenarios, que se detalla a continuación.

### 2. ESCENARIO 1: EJECUCION PARCIAL DE LA OPERACION DE CIERRES POR KYNDRYL Y CONTRATACION DE PERSONAL POR EL BANCO PARA COMPLEMENTAR LAS ACTIVIDADES

Los requerimientos para cubrir el 100% de la operación seria:

 La contratación requerida a kyndryl es por 10 meses bajo las mismas condiciones del contrato original.

El costo de este servicio sin considerar la totalidad de la operación es de S/ 302,217.40 (Trescientos dos mil doscientos diecisiete con 40/100 Soles) incluido IGV.

En anexo 1 se detallan las actividades que ejecutaría Kyndryl.

 Contratación de personal por parte de Agrobanco para realizar actividades de operación que no están contempladas en el contrato original.

El costo aproximado de cada operador de cierre es de S. 7,500.00.

El horario a cubrir el operador de cierre será de 7:00 pm a 7:00 am. De lunes a domingo.

Las actividades a ejecutar el operador a contratar no serán de forma consecutiva, será alterna con el operador de kyndryl, existiendo tiempos muertos.

En anexo 2 se detallan las actividades que ejecutaría el personal operador de cierre a contratar

## 3. ESCENARIO 2: EJECUCION TOTAL DE LA OPERACION POR KYNDRYL

#### Los requerimientos para cubrir el 100% de la operación seria:

- La contratación requerida a kyndryl es por 10 meses incluyendo el 100% de la operación. La totalidad de actividades indicadas en el anexo 1 y 2.
- El costo de este servicio es de S. 448,990.00 (Cuatrocientos Cuarenta y ocho mil nueve cientos noventa con 00/100 soles) incluidos impuestos.

## 4. EVALUACION DE RIESGOS

En el nuevo escenario donde una parte de las operaciones las realizaría Kyndryl y otras las realizaría personal a contratar por el banco, es que se presentan algunos riesgos relacionados con el operador.

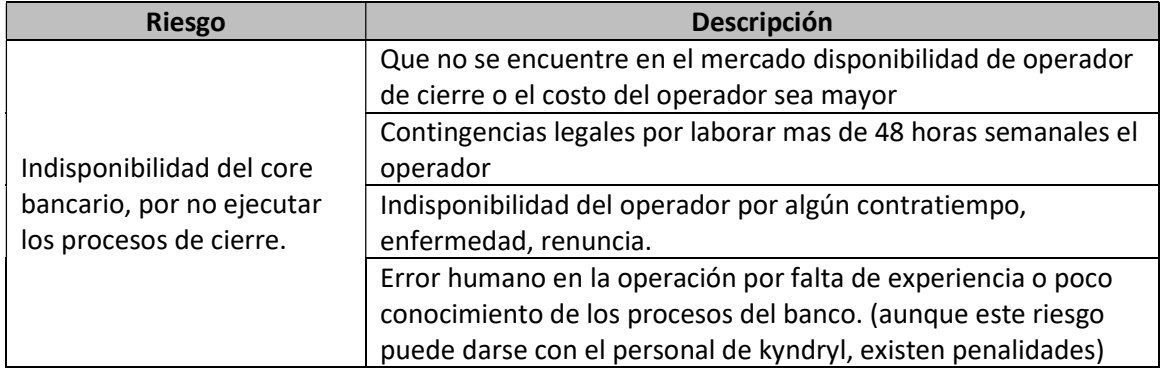

# 5. RECOMENDACIONES: Propuesta de Acuerdo

Desde el punto de vista técnico, es recomendable que la operación sea realizada de manera integral por el proveedor Kyndryl, para mitigar los riesgos que se presentan en el escenario 1.

Atentamente,

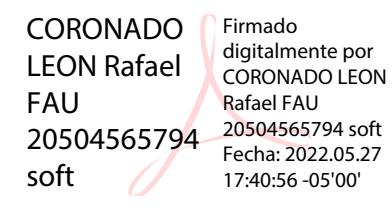

# ANEXO 1: RELACION DE ACTIVIDADES QUE EJECUTA KYNDRYL QUE FORMAN PARTE DEL CONTRATO ORIGINAL

- 1. EJECUTAR ENVIO DE ARCHIVO AL BANCO DE CREDITO DESPUES DEL CIERRE TELETRANSFER
- 2. EJECUTAR PROCESO DE RECEPCION ARCHIVOS BANCO DE CRÉDITO TELETRANSFER
- 3. EJECUTAR PROCESO TRANSFERENCIA FTP (PUNTO B 1.1) RECEPCION DE ARCHIVOS BANCO DE LA NACION ANTES DE CIERRE
- 4. MONITOREAR EJECUCION Y VERIFICAR FINALIZACION DE RESTAURACION SEMANAL DE LIBRERIA AGRCYFILES AL SERVIDOR AGRBDTEST
- 5. EJECUTAR ENVIO DE REPORTES DE CONTABILIDAD
- 6. EJECUTAR ENVIO DE REPORTES DE OPERACIONES
- 7. EJECUTAR REDIRECCIONAMIENTO DE COLAS DE IMPRESIÓN(SPOOL)
- 8. EJECUTAR ANULACIÓN DE PROPUESTA
- 9. EJECUTAR ENVIO DE ARCHIVO CREP AL BANCO DE CREDITO LUEGO DEL CIERRE
- 10. VALIDAR ACCESO Y DESCARGAR ARCHIVOS CREP 4324 Y 2517(COMO BACKUP) DE LA PAGINA WEB DE TELETRANSFER.
- 11. MONITOREAR MALLA DE RESTAURACION DE LIBRERIA AGRSBSLIB TWS
- 12. EJECUTAR RESTAURACION MENSUAL EN PRODUCCIÓN: AGRSBSLIBMEN
- 13. EJECUTAR RESTAURACION MENSUAL EN DESARROLLO: AGRSBSLIBMEN
- 14. EJECUTAR BACKUP DIARIO
- 15. EJECUTAR BACKUP FUENTES
- 16. EJECUTAR BACKUP OPC21
- 17. EJECUTAR BACKUP ESPECIAL SAVSBS
- 18. DESACTIVAR SUBSISTEMAS: QINTER EIBS QUSRWRK y QSERVER
- 19. EJECUTAR IPL o21
- 20. EJECUTAR PROCESO DEPURACIÓN DE SPOOL AL FINALIZAR RECLAIM STORAGE
- 21. EJECUTAR ACTIVACIÓN DE SERVICIOS
- 22. EJECUTAR RESTAURACIÓN DEL PRIMER DOMINGO (PERFILES DE USUARIOS)

## ANEXO 2: RELACION DE ACTIVIDADES QUE NO EJECUTARIA KYNDRYL, POR SER ADICIONALES QUE SE HAN DADO EN EL TIEMPO.

- 1. EJECUTAR PROCESO COFIDE
- 2. EJECUTAR PROCESO EXTRACCIÓN DE JOURNALS
- 3. EJECUTAR PROCESO DE CLAREADO DE JOURNAL
- 4. EJECUTAR PROCESO DE GENERACION DE ARCHIVO DE ENVIO SEGURO AGRICOLA
- 5. MONITOREAR EJECUCION Y VERIFICAR PROCESO PUNTO A MALLA TWS: AGRPREPUNTOA
- 6. EJECUTAR PROCESO TRANSFERENCIA FTP (PUNTO B1) CONCILIACION BANCO NACION
- 7. EJECUTAR PROCESO TRANSFERENCIA FTP (PUNTO I1) CONCILIACION INTERBANK
- 8. MONITOREAR EJECUCION Y VERIFICAR FINALIZACION DE PROCESO DE TRASLADO DE GARANTIAS
- 9. ENVIAR E-MAIL CON PLANTILLA DE EVIDENCIAS DIARIAS USAR STATIONARY
- 10. MONITOREAR EJECUCION Y VERIFICAR FINALIZACION DE RESTAURACIÓN DE LIBRERIAS DESARROLLO
- 11. MONITOREAR EJECUCION Y VERIFICAR FINALIZACION DE CLAREADO DE LIBRERIAS DESARROLLO
- 12. MONITOREAR EJECUCION Y VERIFICAR FINALIZACION DIARIA DE AUTORIZACIONES EN DESARROLLO
- 13. MONITOREAR EJECUCION Y VERIFICAR FINALIZACION DIARIA DE ACTIVACION DE **SERVICIOS**
- 14. EJECUTAR PROCESO PUNTO B2
- 15. EJECUTAR PROCESO PUNTO C
- 16. ELIMINAR ARCHIVOS SAVF LUEGO DEL CIERRE (APSF, BPSF Y REPS)
- 17. VALIDAR QUE NO EXISTAN JOBS EN EL SUBSISTEMA EIBS \*DE EXISTIR JOBS REINICIAR EL SUBSISTEMA
- 18. INICIALIZAR JUEGO DE CINTAS ORIGINALES Y COPIAS PARA BACKUPS DE NUEVO MES
- 19. EJECUTAR BACKUP DE JOURNALS
- 20. EJECUTAR PROCESO CIERRE MENSUAL
- 21. EJECUTAR PROCESO DE CIERRE ANUAL
- 22. SOLICITAR LA CLAVE DEL USUARIO QSECOFR DE DESARROLLO(CORREO)
- 23. DESACTIVAR iCLUSTER EN SERVIDOR DE CONTINGENCIA PARA BACKUP OFFLINE MENSUAL o21
- 24. DESACTIVAR SUBSITEMAS PARA BACKUP OFFLINE MENSUAL o21
- 25. DESACTIVAR DE SERVICIOS MQo21
- 26. REALIZAR PROCESO RECLAIM STORAGE AL FINALIZAR BACKUP OFFLINE MENSUAL o21
- 27. EJECUTAR ACTIVACIÓN iCLUSTER EN SERVIDOR DE CONTINGENCIA LUEGO DEL BACKUP OFFLINE MENSUAL o21
- 28. EJECUTAR ACTIVACIÓN DE SERVICIOS MQ o21